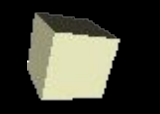

*Геометрическое моделирование в графических редакторах на примере редактора Paint*

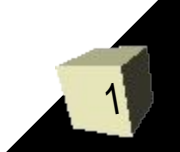

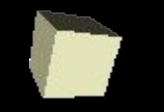

## *Проект «Моя идеальная комната»*

*Этап: «Комната: вид сверху» Задача: научится создавать изображение предметов мебели (вид сверху) с помощью графических примитивов*

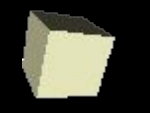

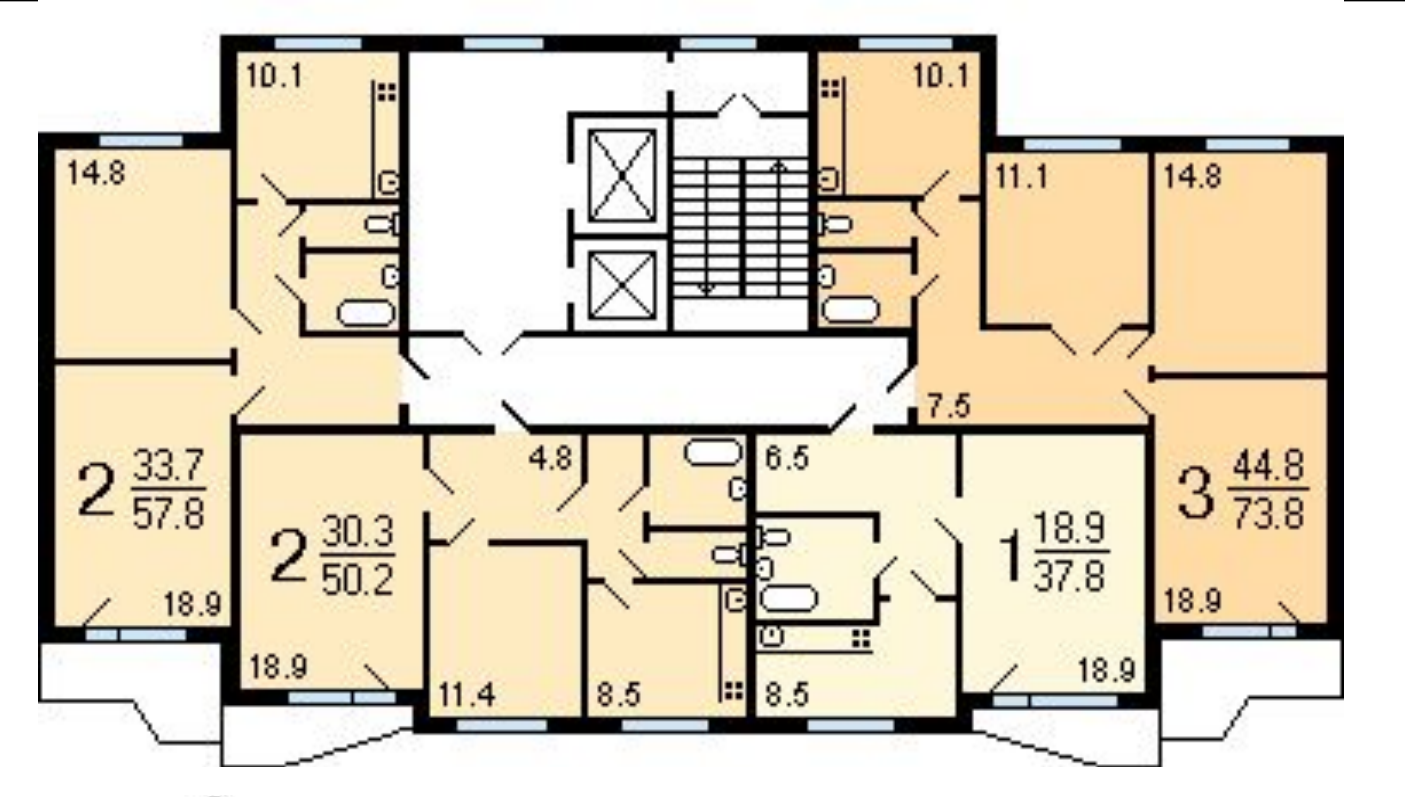

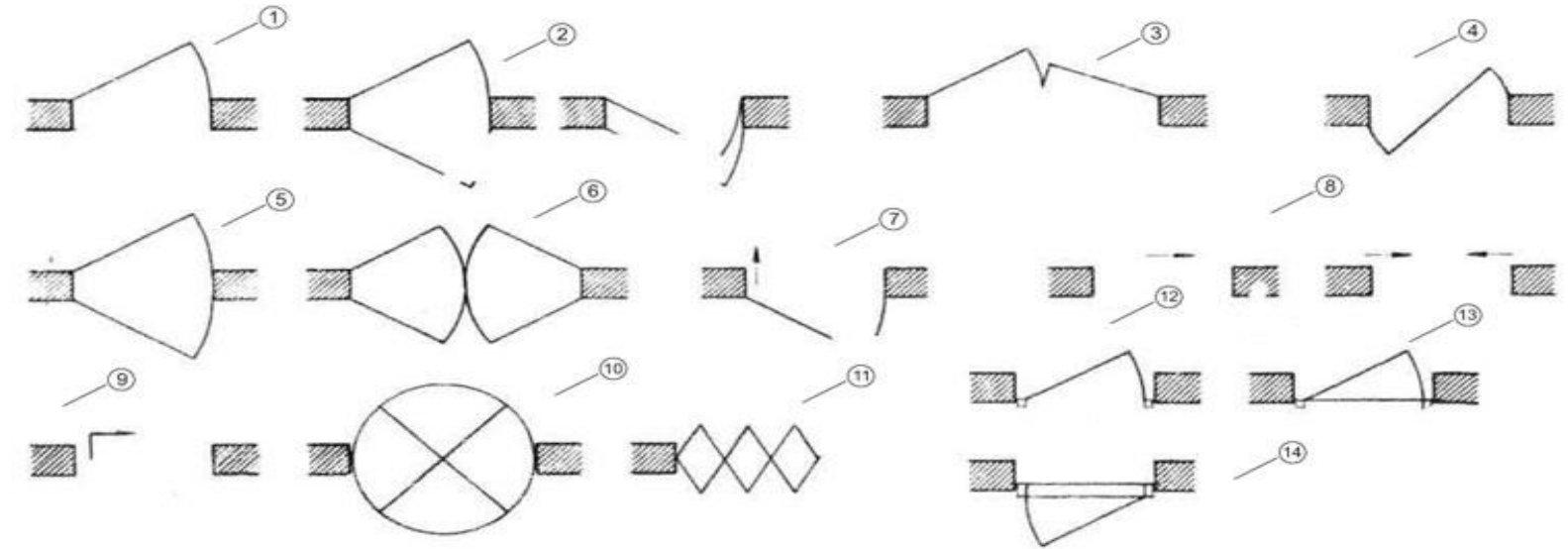

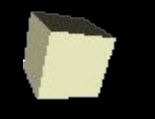

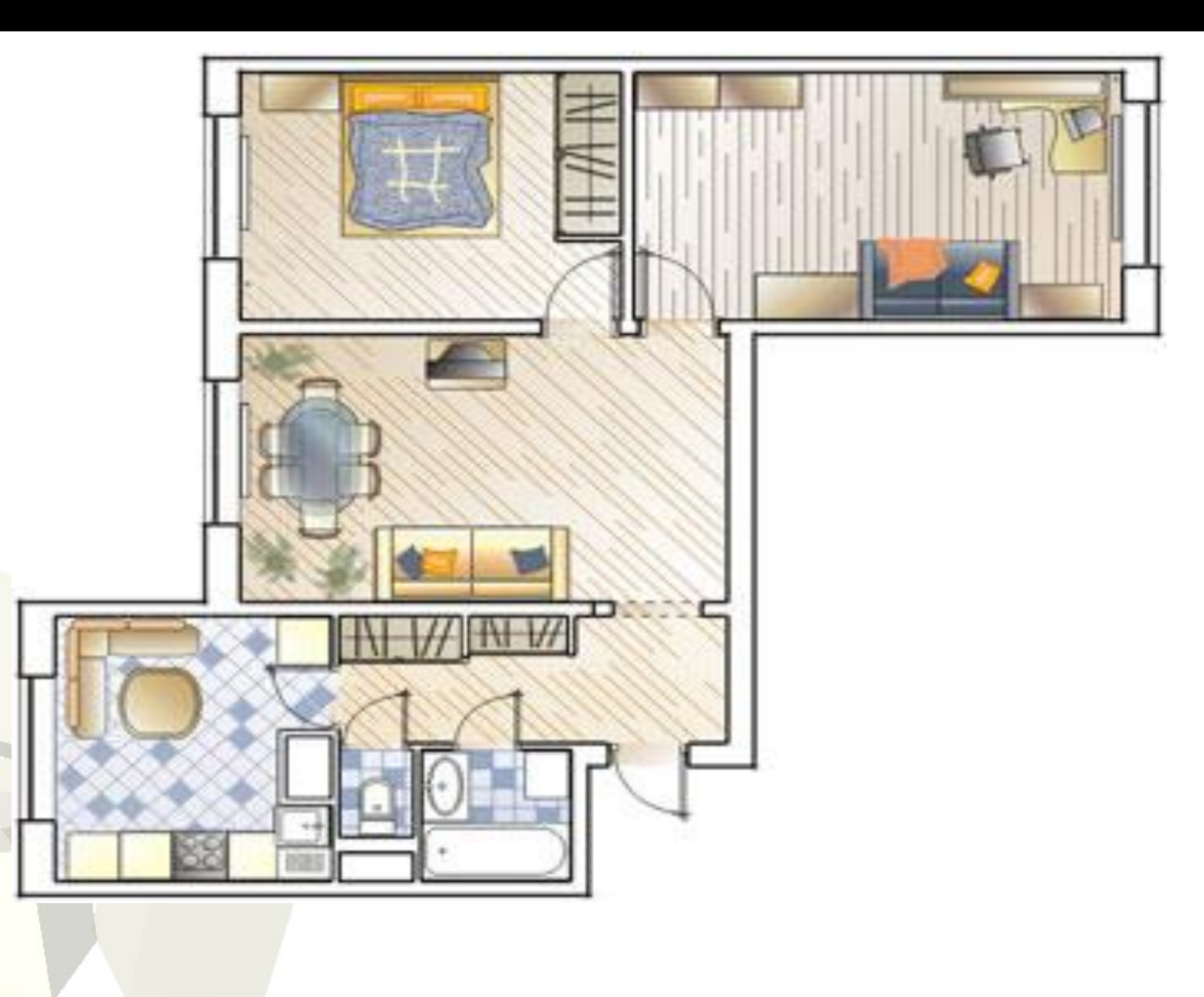

## *Примитивы редактора Paint*

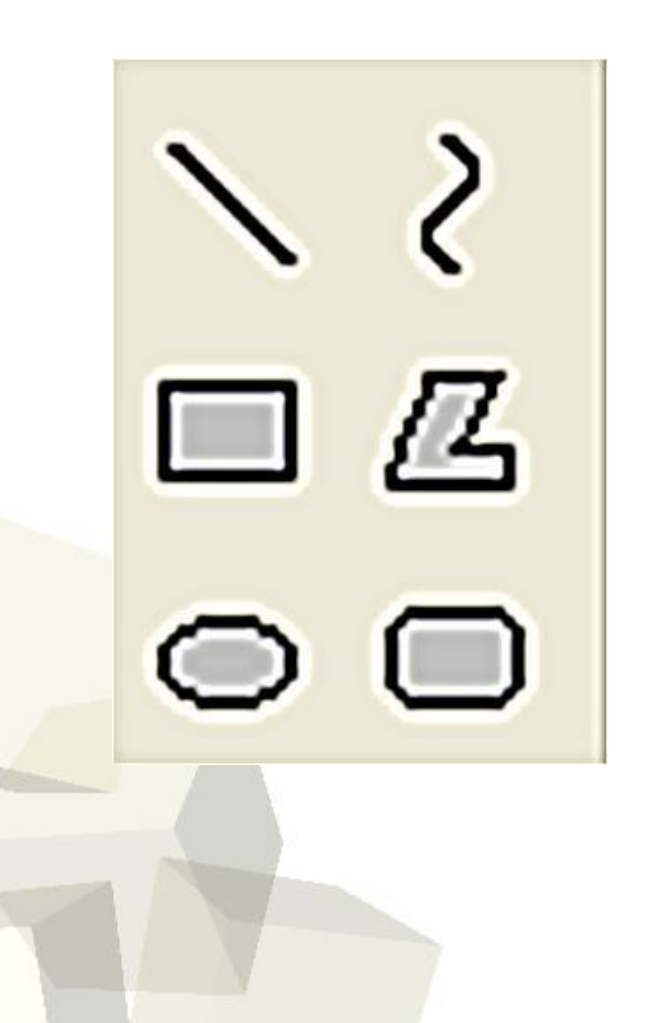

*Прямая Дуга Прямоугольник Ломаная Овал Прямоугольник со скругленными концами*

## *Выделение фрагмента рисунка в редакторе Paint*

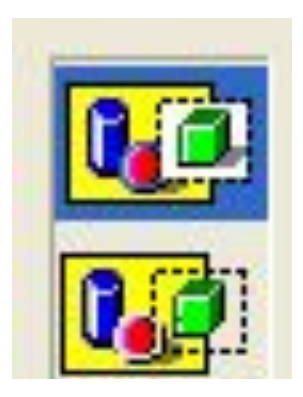

с «фоном»

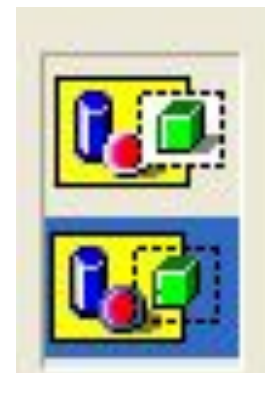

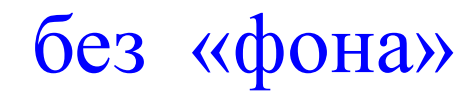

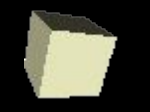

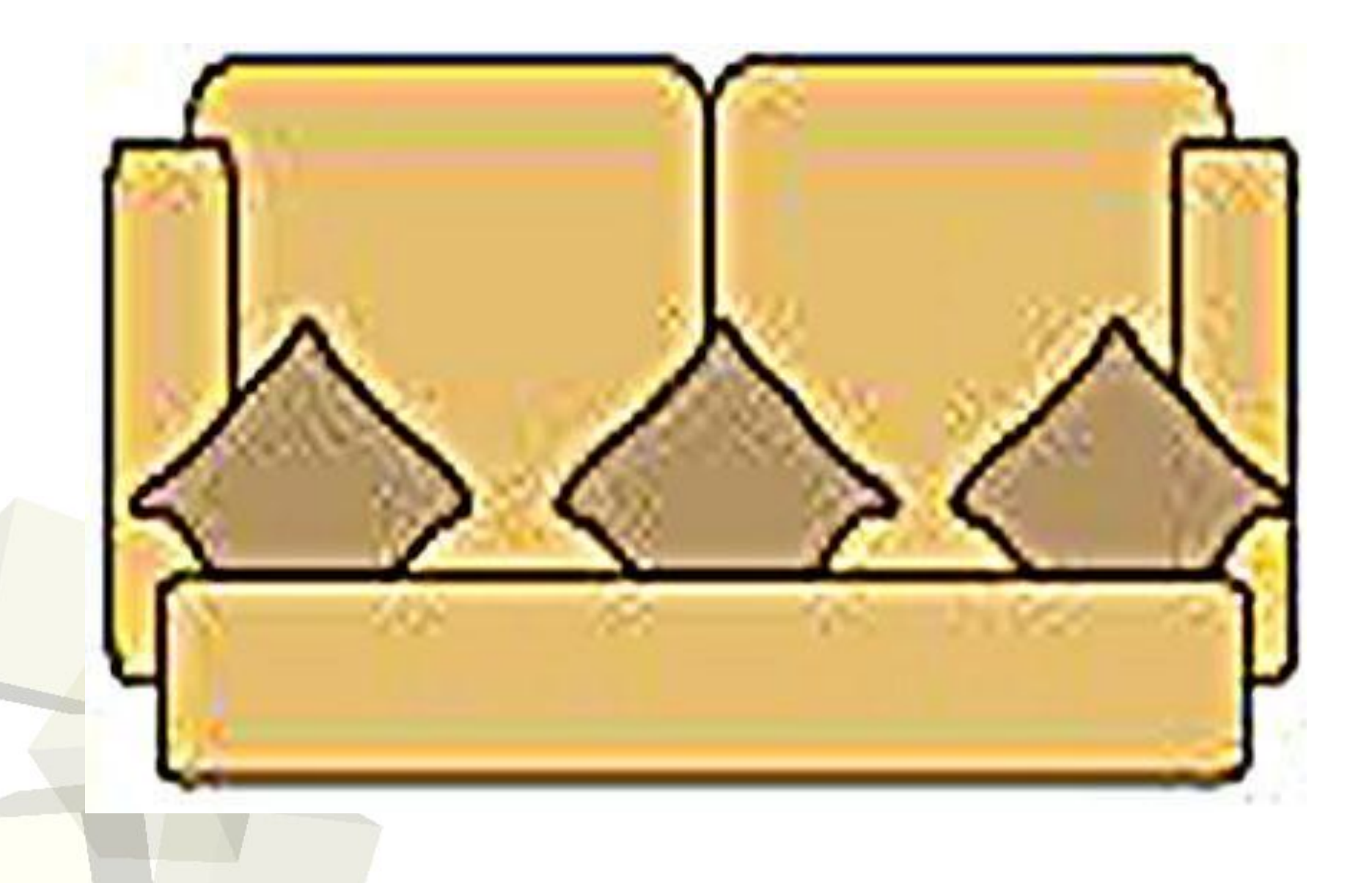

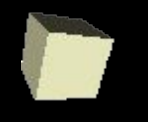

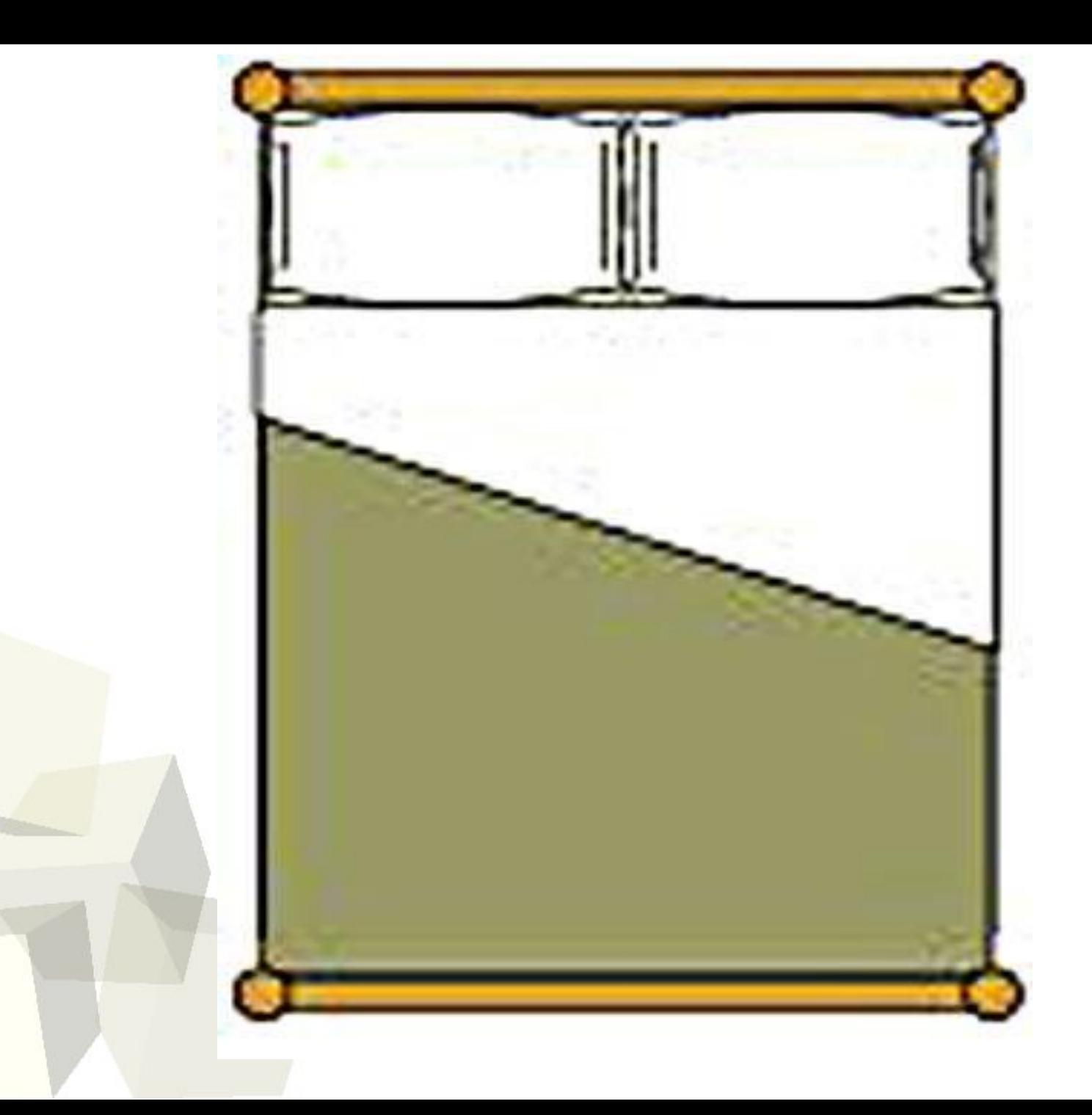

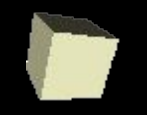

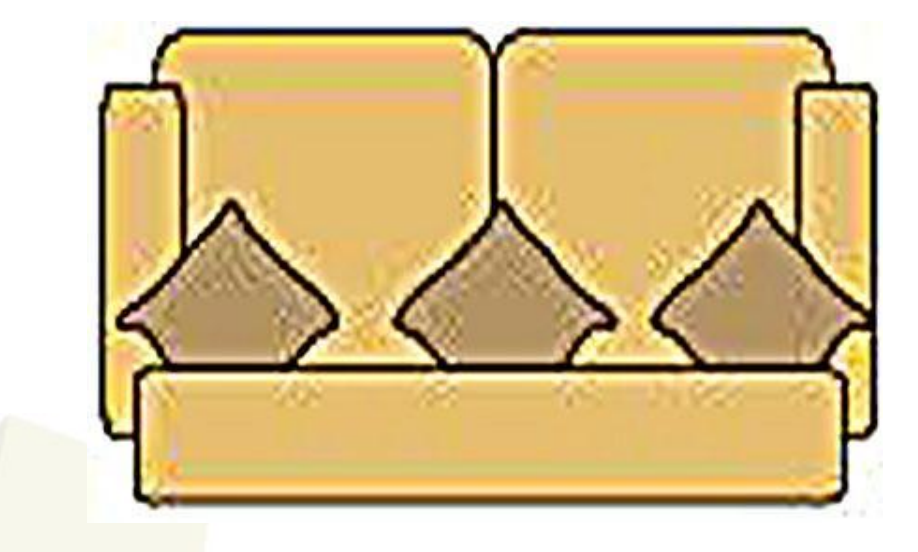

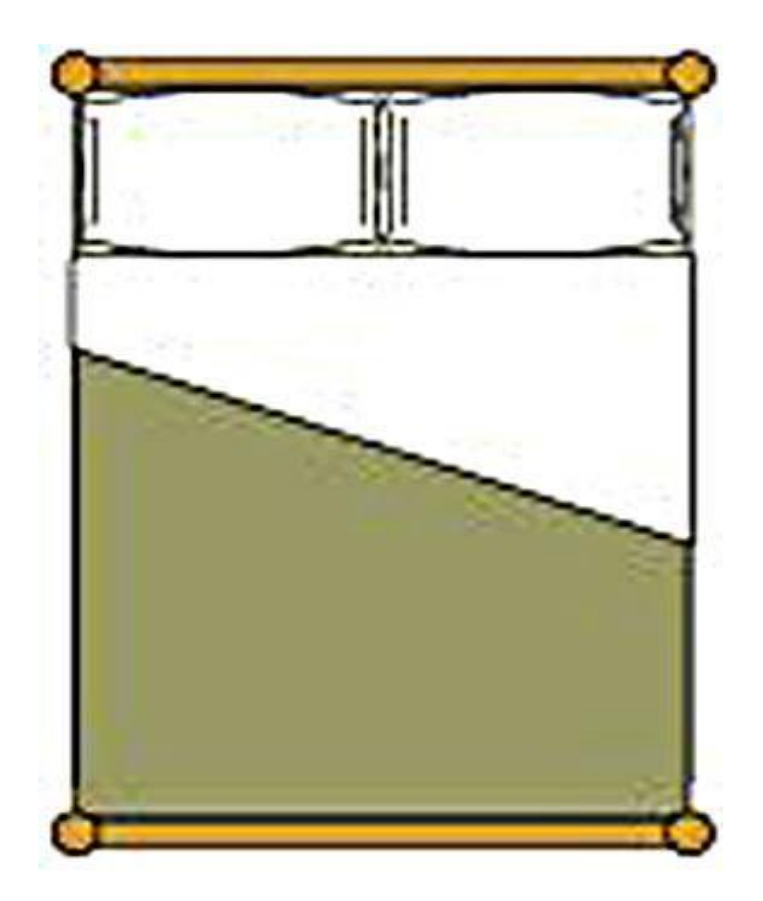

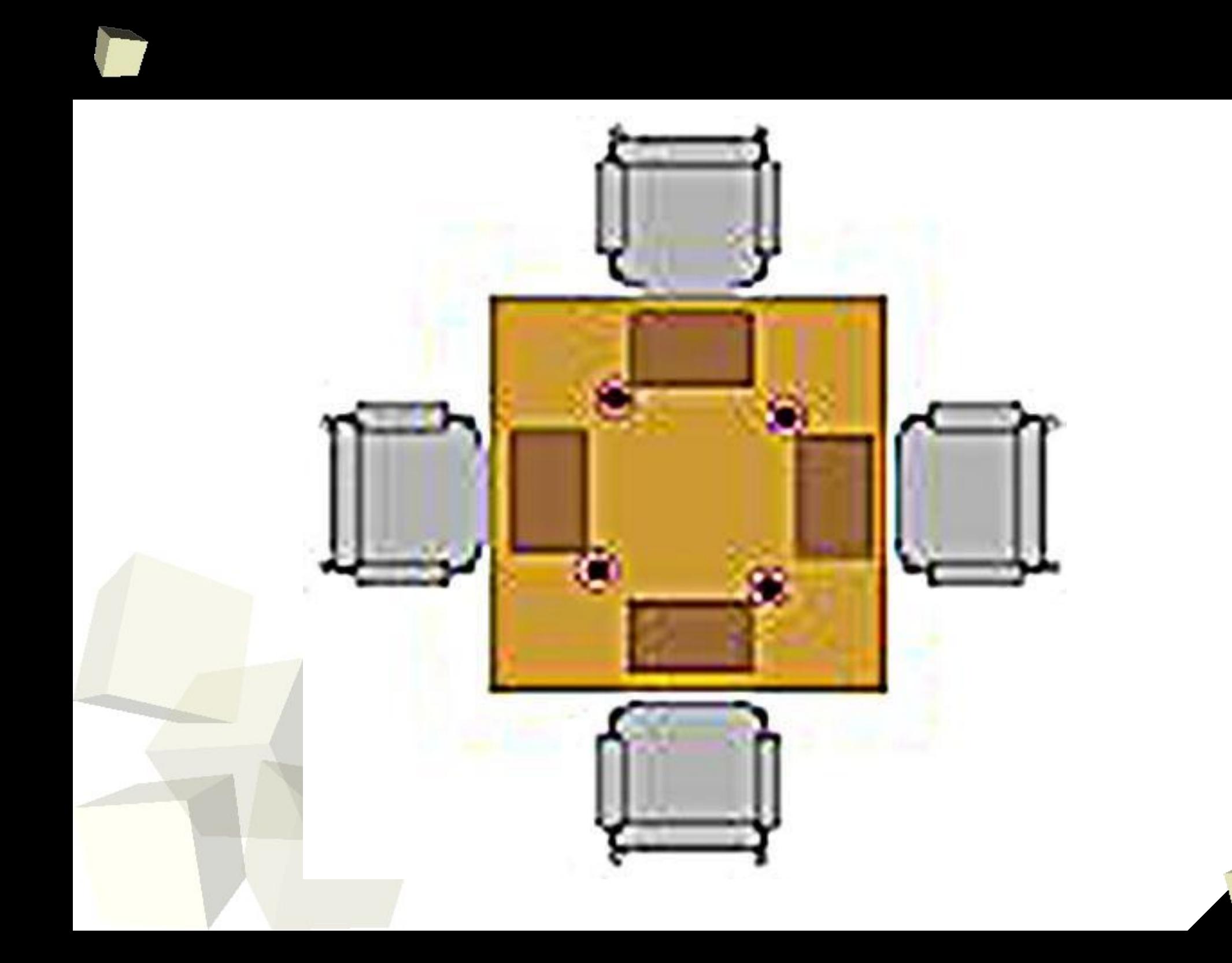

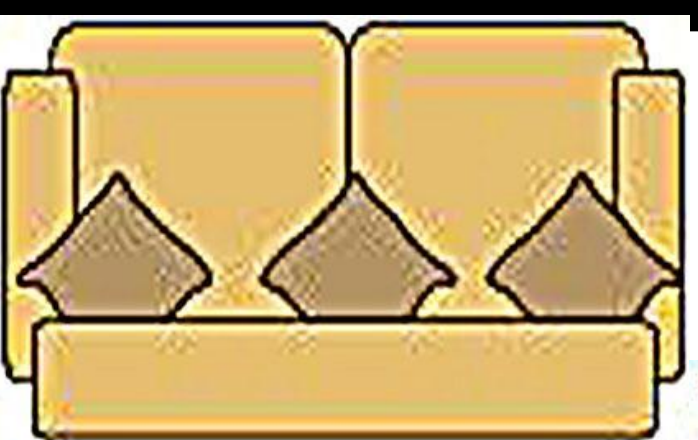

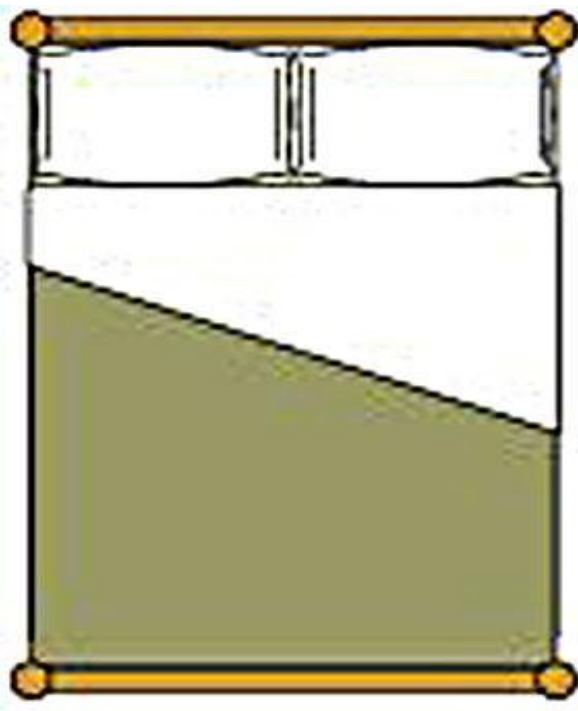

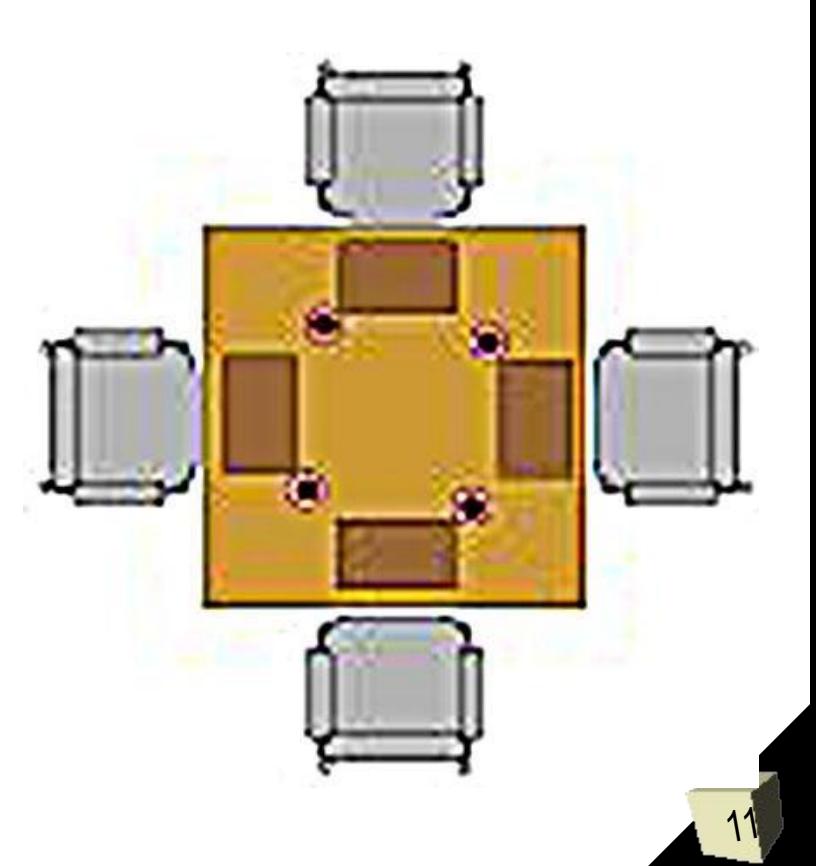

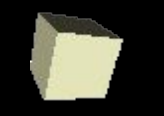

*Я узнал…*

*Я научился…*

*Я буду применять…*

*Я оцениваю свою работу…*

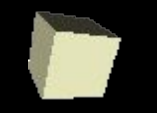

*Домашнее задание:*

## *Создать вид сверху собственной комнаты*